Документ подписан простой электронной подписью Информация о владельце: ФИО: Локтионова Оксана Геннадьевна Должность: проректор по учебной работе Дата подписания: 04.05.2022 14:55:03 Уникальный программный ключ:

# МИНОБРНАУКИ РОССИИ

**0b817ca911e6668abb13a5d426d39e5f1c11eabbf73e943df4a4851fda56d089**<br>Федеральное государственное бюджетное образовательное учреждение высшего образования «Юго-Западный государственный университет»  $(IO3<sub>l</sub>Y)$ 

## Кафедра вычислительной техники

 $\frac{1}{2}$ УТВЕРЖДАЮ<sub>зпалим</sub> О.Г. Локтионова  $\langle\langle 30 \rangle\rangle$  $2019r.$ 

# ПОДГОТОВКА И ОФОРМЛЕНИЕ ВЫПУСКНЫХ КВАЛИФИКАЦИОННЫХ РАБОТ

Методические указания для студентов направлений подготовки 09.03.01 и 09.04.01 очной и заочной форм обучения

**Курск 2019** 

#### УДК 001.89

Составители: И.Е. Чернецкая, О.О. Яночкина

#### Репензент Кандидат технических наук, доцент Ю.А. Халин

Подготовка и оформление выпускных квалификационных работ: методические указания для студентов направлений подготовки 09.03.01 и 09.04.01 очной и заочной форм обучения/ Юго-Зап. гос. ун-т; сост.; И.Е. Чернецкая, О.О. Яночкина. - Курск, 2019. - 49 с.: - табл. 2. - Библиогр.: с. 47.

Изпожены требования. основные предъявляемые студентам  $\mathbf{K}$ направлений подготовки 09.03.01 и 09.04.01 очной и заочной форм обучения при выполнении выпускных квалификационных работ (ВКР) и оформлении текстовой и графической документации, представляемой на защиту выпускных квалификационных работ. Рассмотрены требования, предъявляемые к ВКР, основные положения систем ЕСКД и ЕСПД, а также нормативная документация университета, примерное содержание и наполнение ВКР.

Предназначены для студентов направлений подготовки 09.03.01 и 09.04.01 очной и заочной форм обучения.

#### Текст печатается в авторской редакции

Подписано в печать ЗО. О. Формат 60\*84 1/16. Усл. печ. л. 2,85. Уч.-изд. л. 2,58. Тираж 50 экз. Заказ УбО. Бесплатно. Юго-Западный государственный университет. 305040 Курск, ул. 50 лет Октября, 94.

# СОДЕРЖАНИЕ

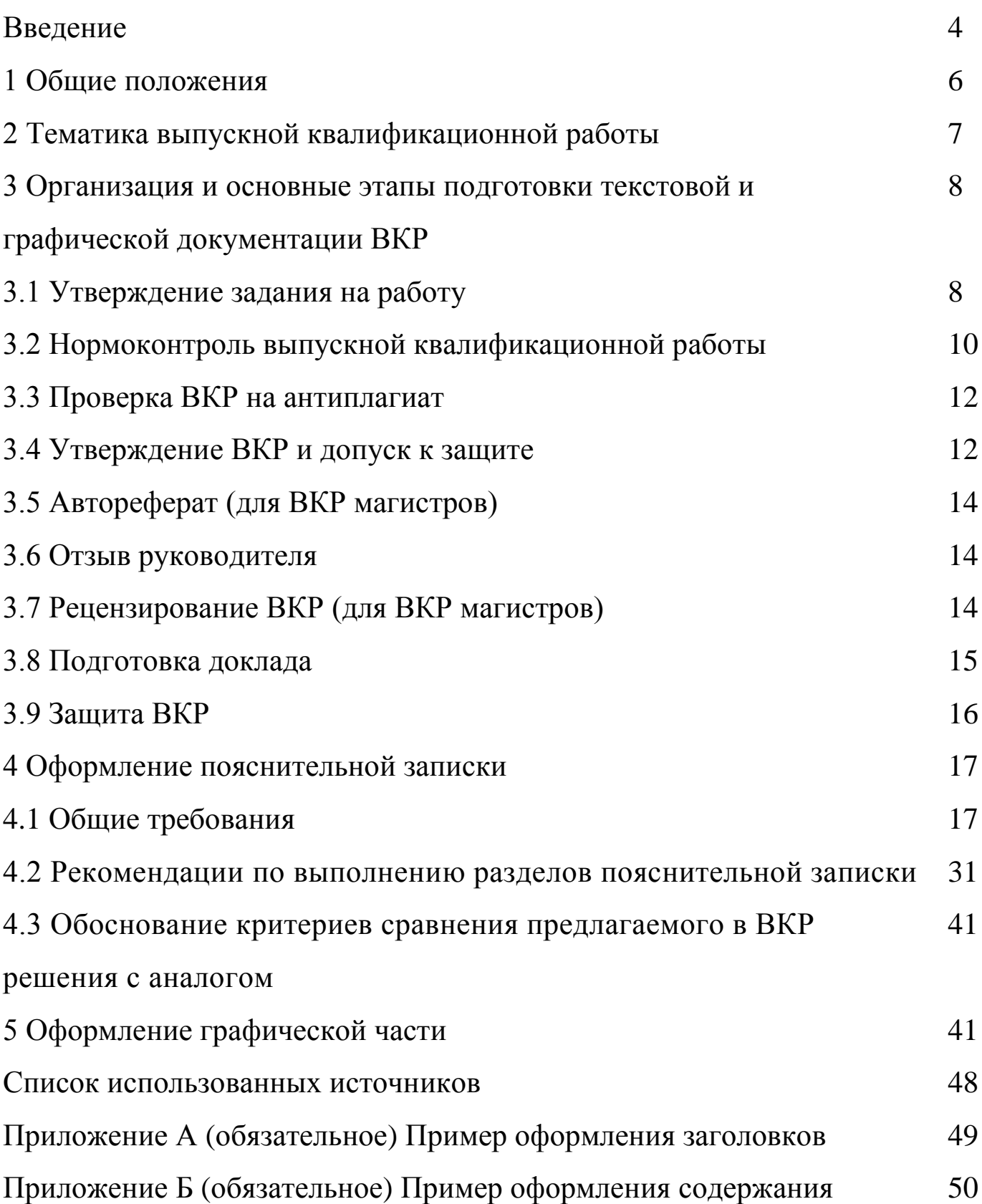

## **ВВЕДЕНИЕ**

Настоящие методические указания обобщают рекомендации кафедры по выполнению студентами направлений ПОДГОТОВКИ 09.03.01 и 09.04.01 основных отчетных документов с применением технологий соблюдением требований компьютерных  $\mathbf{M}$  $\mathbf{C}$ действующих государственных стандартов.

Выпускная квалификационная работа (ВКР) - комплексная самостоятельная работа студента, главной целью и содержанием которой являются всесторонний анализ или научные исследования по одному из новых вопросов теоретического или практического характера по профилю направления.

Целью написания и защиты ВКР как формы государственной итоговой аттестации (ГИА) является определение соответствия результатов освоения обучающимися основных образовательных программ соответствующим требованиям ФГОС ВО [1].

ВКР относятся разработки  $K_{\mathcal{C}}$ научно-исследовательского характера, в результате выполнения которых получены решения, не известные в настоящее время. Результатом научно-исследовательской работы могут быть, в частности, новые математические модели вычислительных устройств и систем, новые методы вычислений, хранения, передачи данных, новые архитектурные и структурные решения элементов ЭВМ и систем, новые программные решения, исследования режимов эффективной результаты эксплуатации программных и аппаратных средств. При этом предъявляются требования анализу современного повышенные  $\bf K$ состояния обоснованию эффективности залачи и выбранного решаемой решения. Достоверность полученных результатов подтверждается математически и (или) экспериментально.

ВКР демонстрирует уровень подготовленности выпускника к самостоятельной профессиональной деятельности [1].

ВКР бакалавра выполняется в виде дипломного проекта, ВКР магистра - в виде дипломной работы.

Липломная работа  $\equiv$ самостоятельно выполненное теоретическое или экспериментальное исследование на заданную тему, посвященное решению актуальной научной или научнопрактической проблемы, определяемой спецификой направления

подготовки и направленностью (профилем) образовательной программы [1].

Дипломный проект – самостоятельно выполненная работа, направленная на решение конкретной научно-технической, производственной или практической задачи с помощью создания нового объекта или реконструкции, модернизации имеющегося объекта (сооружения, механизма, машины, устройства, программы, технологии, метода, методики, услуги, изделия, продукта и т.п. или их составных частей), включающая расчетно-графическую часть (чертежи, макеты, схемы, стенды, фотографии, рисунки и т.п.) [1].

Результаты ВКР подлежат защите в Государственной экзаменационной комиссии (ГЭК). На защиту ГЭК представляются пояснительная записка (ПЗ) и графическая часть (обязательно для бакалавров, для магистров - при необходимости). Графическая часть иллюстрирует постановку задачи, обоснование метода, математические критерии, оценки; содержит графическую интерпретацию экспериментальных результатов; схемотехническую документацию, программную документацию. Графическая часть для бакалавров представляет собой чертежи, схемы и т.д., выполненные в соответствии с ЕСКД и ЕСПД.

# 1 ОБЩИЕ ПОЛОЖЕНИЯ

Руководитель ВКР обучающегося по программе бакалавриата назначается приказом ректора из числа профессорскопреподавательского состава университета или работников стороннего профильного предприятия, имеющих законченное высшее образование по соответствующему или родственному направлению, а также опыт практической работы в данной области. Руководитель ВКР обучающегося по программе магистратуры назначается приказом ректора из числа докторов или кандидатов наук, ведущих научные исследования в области направленности программы магистратуры.

Руководитель формулирует тему ВКР, определяет содержание задания, рекомендует студенту библиографические источники, помогает составить календарный график работы и консультирует студента по решению основных задач проектирования. Он контролирует работу студента, передает ему свой опыт, способствует проявлению самостоятельности, вплоть до принятия последним технических решений, даже не совпадающих с мнением руководителя.

Руководитель несет ответственность за своевременное выполнение работы и обязан ставить в известность выпускающую кафедру при отставании студента от намеченного графика. По окончании выполнения работы руководитель проверяет и подписывает пояснительную записку (ПЗ) и графическую часть работы, дает отзыв о работе студента.

Нормоконтроль – контроль выполнения выпускной квалификационной работы в соответствии с нормами, требованиями и правилами, установленными государственными стандартами и нормативными документами ЮЗГУ. Ответственный за нормоконтроль назначается распоряжением заведующего кафедрой вычислительной техники.

**За принятые в работе технические решения, правильность всех данных и результатов отвечает студент – автор выпускной квалификационной работы.** Поэтому, если отзыв руководителя или рецензия отрицательные, за студентом сохраняется право защиты результатов ВКР в ГЭК.

# **2 ТЕМАТИКА ВЫПУСКНОЙ КВАЛИФИКАЦИОННОЙ РАБОТЫ**

Тема ВКР должна быть актуальной, соответствовать современному состоянию и перспективам развития средств вычислительной техники. По возможности это должны быть темы, в разработке которых заинтересованы предприятия и организации соответствующего профиля. Темы работ могут быть предложены предприятиями, на которых студенты проходили практику, преподавателями и сотрудниками учебного заведения, а также самими студентами.

Темы ВКР фиксируются в Программе государственной итоговой аттестации, разработанной кафедрой вычислительной техники и утвержденной проректором по учебной работе, которая ежегодно пересматривается на актуальность и переиздается. На консультации до сведения обучающихся доводятся программа ГИА (вместе с темами ВКР) и порядок подачи апелляций. Лист ознакомления обучающихся с программой ГИА (дата, роспись) прикладывается к программе ГИА. Лист ознакомления обучающихся с темами ВКР (дата, подпись) прикладывается к приказу об утверждении тем.

## **3 ОРГАНИЗАЦИЯ И ОСНОВНЫЕ ЭТАПЫ ПОДГОТОВКИ ТЕКСТОВОЙ И ГРАФИЧЕСКОЙ ДОКУМЕНТАЦИИ ВКР 3.1 Утверждение задания на работу**

Задание на ВКР по направлениям подготовки 09.03.01 и 09.04.01 оформляется на специальном бланке, утвержденном в Положении университета [2]. Бланк заполняется от руки чертежным шрифтом или машинописным после предварительного согласования текста с руководителем. Графа с номером приказа, утверждающего тему ВКР, заполняется после его подписания ректором университета.

Задание на ВКР должно содержать следующую информацию:

а) наименование работы.

Например:

"Разработка (или модернизация) процессора специализированной ЭВМ".

"Прикладное программное обеспечение АРМ руководителя отдела";

б) назначение изделия.

Например:

"Устройство предназначено для выполнения функций центрального процессора в специализированной ЭВМ, управляющей техпроцессом... ".

"Программное обеспечение предназначено для решения ... задач системного программиста на ЭВМ типа ... в организациях, осуществляющих ... ";

в) функции, выполняемые изделием.

Например, для аппаратного направления: "Прием информации в коде ASCII. Преобразование чисел, представленных в символьном виде, в двоичные коды. Выполнение арифметических и др. операций (в соответствии с системой команд).

Перевод результата из десятичной формы в заданный код. Передача информации в канал связи (интерфейс Centronics)".

Например, для программного направления: "Ввод данных в режиме диалога. Формирование отчетных документов по заданным форматам (см. приложение). Формирование графиков по результатам статистической обработки. Вывод документов на принтер типа ... и на экран. Контроль исходных данных";

г) требования, предъявляемые к изделию.

Для аппаратного направления могут быть заданы:

- носитель информации (цифровой код, аналоговый сигнал, напряжение, ток, частота, магнитное поле и др.) и его параметры;

- форматы данных и команд;

- скорость обмена информацией;
- элементная база;
- точность обработки;
- быстродействие;
- источники питания и потребляемая мощность;

- конструкторско-технологические ограничения (габариты, масса, присоединительные размеры, используемые материалы, технология изготовления и т.п.);

- индицируемая информация и тип индикаторов;

- состав эксплуатационной документации (руководство по техническому обслуживанию и др.).

Для программного направления могут быть заданы:

- состав, структура, параметры аппаратных средств (тип ЭВМ, объем ОЗУ и НМД, тип принтера и т.п.);

- системное, инструментальное, сервисное ПО;

- язык программирования;
- обеспечение защиты от ошибок оператора;
- обеспечение сохранности данных на внешних носителях;
- обеспечение защиты от несанкционированного доступа;
- наличие помощи оператору при нажатии "горячей" клавиши;

- состав разрабатываемой эксплуатационной документации (руководство системного программиста, руководство оператора и др.).

Для работ исследовательского характера могут быть заданы параметры реальных процессов, упрощающие допущения, математический аппарат, описание рассчитываемых величин, разрешенная погрешность вычислений и т.п. Решение по некоторым вышеперечисленным требованиям может быть окончательно принято лишь в ходе ВКР самим студентом. Поэтому в бланк задания заносятся лишь необходимые. Когда какая-либо характеристика определена техническим заданием, студент избавляется от необходимости обосновывать ее выбор в ходе ВКР, но эта характеристика должна быть обязательно реализована. Если в процессе проектирования выяснится, что заданное требование

невозможно удовлетворить, приводится обоснование и возможный путь приемлемого решения.

При большом объеме требований (скажем, заданы формы учетных документов, временные диаграммы интерфейсных сигналов и т.п.) дополнительная информация помещается в приложениях к ПЗ, а из бланка технического задания делается ссылка на нее. Далее формулируются требования к объему и содержанию расчетнопояснительной записки и графической части. Перечисляются разделы ПЗ, проводимые расчеты, планируемое количество, формат и содержание (название) листов графической части.

График выполнения ВКР содержит перечисление основных этапов работы:

- предпроектные исследования;

- эскизное и техническое проектирование;

- разработка конструкции и технологии;

- оформление графической части;

- выполнение организационно-экономических расчетов;

- разработка мероприятий по обеспечению безопасности жизнедеятельности (при необходимости);

- оформление ПЗ в целом.

Руководителю следует примерно оценить в процентах объем работ по каждому пункту и установить сроки выполнения, учитывая, что оформление работы должно быть закончено за три недели до защиты в ГЭК.

Заполненный бланк задания подписывается студентом, его руководителем, и утверждается заведующим выпускающей кафедры. Бланк задания брошюруется вместе с листами ПЗ и является официальным документом при решении споров по существу и графику проектирования.

## **3.2 Нормоконтроль выпускной квалификационной работы**

Текст ВКР (ПЗ) и графическая часть в печатном виде сдаются с соответствующими подписями автора ВКР и его руководителя на титульном листе, в задании, в штампе введения, на всех чертежах графической части.

Текст ВКР в электронном виде используется для прохождения проверок на нормоконтроль и антиплагиат.

На нормоконтроль студент представляет:

- пояснительную записку (ПЗ), полностью оформленную и подписанную автором ВКР и руководителем ВКР, которая должна быть сброшюрована и пронумерована;

- отзыв руководителя;

- рецензия (обязательна для 09.04.01).

Нормоконтролером проверяются:

- структура ПЗ;

- заполнение всех граф стандартных бланков;

- наличие необходимых подписей, фамилий и дат;

- правильность оформления реферата, наличие сведений об объеме ПЗ, отражение в реферате сущности выполненной работы, наличие списка ключевых слов;

- соответствие рубрикации работы "Содержанию";

- основная часть (наличие и правильность оформления);

- правильность оформления списка использованных источников,

- правильность оформления приложения(й);

- правильность оформления текста ПЗ;

- соблюдение размеров полей, шрифтов;

- расположение и оформление заголовков, разделов и подразделов;

- нумерация страниц, иллюстраций, разделов, формул и таблиц:

- расположение и оформление иллюстраций, таблиц и формул;

- оформление ссылок на иллюстрации, формулы и таблицы;

- правильность записи принятых единиц величин;

- правильность применения допускаемых сокращений слов;

- правильность выполнения основной надписи;

- наличие и правильность ссылок на источники;

- содержание, правильность оформления и объем графической части;

- готовность и содержание доклада.

При положительном решении нормоконтролер подписывает ПЗ (титульный лист и в графе «Н.контр.» в штампе введения) и листы графической части (в графе "Н.контр.").

Сдача текстов ВКР и графической части на выпускающую кафедру в печатной и электронной форме производится с фиксацией

в «Журнале регистрации ВКР» (дата, подпись) не позднее, чем за 2 недели до фактической даты защиты ВКР [2].

## **3.3 Проверка ВКР на антиплагиат**

Проверка на антиплагиат – это проверка на объем заимствования, в том числе выявление несамостоятельного выполнения работы (неправомочное заимствование защищенных ранее работ, инструкций и нормативных актов предприятий, расчетов, выполнение работы другими лицами, необоснованное цитирование), осуществляется на платформе «Антиплагиат.ВУЗ» в соответствии с Положением [5].

В процессе выполнения ВКР студент контролирует оригинальность текста на сайте «Антиплагиат.ру». Ответственность за оригинальность ВКР по Положению [5] лежит на руководителе ВКР.

Проверке подлежит часть ВКР, включающая введение, основную часть, заключение. Графическая часть ВКР (листы чертежей и плакатов) не проверяется.

Минимальные критерии проверки на наличие заимствований (работы с нарушением критериев **к защите не допускаются**):

- оригинальный текст не менее 50% для бакалавров;

- оригинальный текст не менее 70% для магистров.

Проверка осуществляется до момента допуска ВКР к защите.

Итоговая проверка на платформе «Антиплагиат.ВУЗ» проводится на кафедре лицом, назначенным распоряжением по кафедре. По результатам проверки распечатывается отчет с датой и результатами проверки, который прикладывается к отзыву руководителя на ВКР.

Работы, по которым итоговая проверка на антиплагиат проведена менее чем за 3 календарных дня до утвержденной даты защиты, **к защите не допускаются**.

## **3.4 Утверждение ВКР и допуск к защите**

Допуск ВКР к защите осуществляется не позднее чем за 5 календарных дней до защиты ВКР [2].

Предзащита ВКР осуществляется специально назначенным преподавателем выпускающей кафедры. Решение о допуске к защите принимается после проверки ПЗ, графической части и собеседования со студентом. Студент делает краткий доклад и представляет следующие материалы, утвержденные нормоконтролером:

- полностью готовые и подписанные ПЗ и чертежи при необходимости (должны быть все ПОДПИСИ, кроме подписей в графе "Утв.");

- текст доклада;

- отзыв руководителя;

- рецензия (обязательна для 09.04.01).

*Частично оформленные (подписанные) работы не рассматриваются!*

При положительном решении вопроса о допуске работа утверждается заведующим кафедрой (подписывается в советующей графах на титульном листе и в графе "Утв." в графической части). Назначается день защиты. В противном случае работа дорабатывается с учетом сделанных замечаний. При необходимости может быть назначена дополнительная предзащита с участием руководителя работы и комиссии, определенной заведующим кафедрой. Если же допуск к защите не представляется возможным, вопрос решается на заседании кафедры при участии руководителя работы.

Основаниями для *недопуска* студента к защите являются:

- недостаточный объем всей работы или ее разделов;

- низкое качество всей работы или отдельных ее частей (графической части, ПЗ);

- выявленные при проверке на антиплагиат нарушения объема заимствования, неправомочные заимствования, несоблюдение сроков проверки (дата отчета о проверке менее чем за 3 дня до утвержденной даты защиты).

- отсутствие графической части (для ВКР бакалавров);

- отсутствие автореферата (для ВКР магистров);

- несоответствие содержания работы заданию на ВКР, а также несоответствие темы, фамилии, имени, отчества руководителя приказу.

## **3.5 Автореферат (для ВКР магистров)**

Автореферат представляет собой сокращенное представление магистерской диссертации.

Основными разделами являются:

- титульный лист (наименование вуза; кафедры; ФИО автора; тема ВКР; цель выполнения диссертационного исследования – получение степени магистра по направлению обучения магистранта; ФИО научного руководителя; год выполнения работы).

- введение (актуальность выбранной темы; цель и задачи диссертационной работы; основные выводы и положения, которые автор выносит на защиту),

- содержание автореферата магистерской диссертации (по главам),

- заключение (основные научные результаты, их практическая значимость),

- список научных публикаций.

Содержание автореферата согласовывается с руководителем ВКР. Объем автореферата – минимум 8 станиц.

## **3.6 Отзыв руководителя**

Отзыв оформляется руководителем ВКР по установленной в Положении [2] форме и передается на выпускающую кафедру за 5 календарных дней до фактической даты защиты. Студент, не позднее чем за 5 календарных дней до фактической даты защиты, ознакамливается с отзывом с фиксацией в «Журнале регистрации ВКР» (дата, подпись), находящемся на выпускающей кафедре.

## **3.7 Рецензирование ВКР**

Рецензирование ВКР обязательно для направления подготовки по программе магистратуры 09.04.01. Рецензия оформляется по установленной в Положении [2] форме и передаются на выпускающую кафедру за 5 календарных дней до фактической даты защиты. Студент не позднее чем за 5 календарных дней до фактической даты защиты ознакамливается с рецензией с фиксацией в «Журнале регистрации ВКР» (дата, подпись), находящемся на выпускающей кафедре.

## 3.8 Подготовка доклада

В докладе, рассчитанном на 5-7 минут, необходимо сжато и технически грамотно изложить основные положения работы. Должны быть освещены следующие вопросы:

- постановка задачи (что и зачем требовалось разработать);

- анализ альтернативных вариантов решения задачи;

- отличительные особенности, преимущества и оригинальность принятых решений, проведенные исследования;

- решение задачи  $(TT<sub>0</sub>)$ сделано студентом, самим ЧT<sub>O</sub> заимствовано);

- области возможного применения результатов работы  $\mathbf{M}$ технико-экономический эффект, внедрение результатов ратоты.

Не рекомендуется строить доклад на последовательном описании представленных  $\mathbf K$ защите чертежей  $\mathbf{M}$ подробно останавливаться на описании функционирования схем узлов.

Примерная схема доклада

В настоящее время на предприятии ... используется система.... Она имеет следующие недостатки .... Мне была поставлена задача разработки (модернизации)....

В результате проведенного анализа (обзора литературы) мной были выявлены следующие альтернативные варианты решения поставленной задачи: .... Я выбрал ... вариант, поскольку ....

В ходе работы была определена, структура, показанная на листе ... и состоящая из следующих блоков:

Блок ... предназначен для ... и реализован следующим образом: ... Он имеет особенности: .... Узлы... были реализованы до уровня .... (принципиальных схем, исполняемой программы и т.п.); Принятые решения обоснованы расчетами... и экспериментами.... Разработана технология.... Разработана конструкция....

Презентация должна охватывать все необходимое для краткого, но ясного изложения содержания работы при его защите. В презентацию обязательно включается графический материал, выводы по работе.

## **3.9 Защита ВКР**

Защита работы производится в Государственной экзаменационной комиссии (ГЭК) в утвержденный по графику день. ГЭК состоит из ведущих специалистов и руководителей предприятий, преподавателей выпускающей кафедры. Поименный состав членов ГЭК утверждается приказом ректора.

Доклад студента должен продолжаться 5-7 минут. После доклада оглашается отзыв и рецензия (при наличии). На содержащиеся в них замечания студент должен дать четкие аргументированные ответы. Затем студент отвечает на вопросы членов ГЭК и других лиц, присутствующих на защите.

После процедуры защиты ГЭК на закрытом заседании обсуждает результаты защиты и большинством голосов выносит решение об оценке и присвоении студенту соответствующей степени. Решение объявляется студентам после краткого перерыва в заседании ГЭК.

Студент, выполнивший в срок ВКР, но получивший при его защите неудовлетворительную оценку ГЭК, может быть допущен к повторной защите в соответствии с существующим законодательством и нормативными документами.

# **4 ОФОРМЛЕНИЕ ПОЯСНИТЕЛЬНОЙ ЗАПИСКИ 4.1 Общие требования**

Пояснительная записка – основной документ, предъявляемый студентом в ГЭК. В записке должен быть в четкой форме раскрыт творческий замысел работы, описаны методы исследования, расчеты, проведенные эксперименты и выводы; рассмотрено несколько вариантов решения. Записка иллюстрируется эскизами, схемами, рисунками и другими материалами, необходимыми для полного уяснения ее содержания. При описании схем и конструкции необходимо делать ссылки на соответствующие листы графической части работы.

Изложение работы должно быть кратким и ясным. Переписывание известных материалов из книг, справочников и других источников, а также шаблонное повторение однотипных расчетов, технических условий и технических описаний не допускается.

Записка должна быть подписана на титульном листе студентом, руководителем, нормоконтролером, рецензентом (ВКР магистров) и заведующим выпускающей кафедрой.

Пояснительная записка ВКР (вместе с приложениями и графической частью) должна быть переплетена**.** Для ВКР бакалавров допускается переплет на пластиковую пружину (брошюровка на пружину). Для ВКР магистров допускается использование только твердого переплета. Не допускается скрепление листов быстросъемными фиксаторами (скоросшивателями и зажимами). Пояснительная записка оформляется в соответствии со Стандартом [1] и Положением [2].

## **Порядок следования разделов**

Пояснительная записка должна содержать [1]:

титульный лист;

задание;

реферат на русском языке;

реферат на английском языке (summary);

содержание;

обозначения и сокращения (при необходимости);

введение;

основная часть, в том числе исследовательский раздел;

заключение;

список использованных источников;

приложения (при необходимости);

графическая часть (для ВКР бакалавров).

Минимальный объем ВКР (без приложений) составляет по программам:

ВКР по программе бакалавриата – 70 страниц,

ВКР по программе магистратуры – 90 страниц.

*Титульный лист* является первой страницей ВКР и затем служит источником информации для обработки и поиска документа. Формы титульных листов и содержание приведены в [1].

Формы *заданий* на выполнение ВКР приведены в Положении [2].

*Реферат* представляет собой краткое изложение ВКР [1].

Реферат на русском и английском (summary) языках размещаются на отдельных листах (страницах).

Рекомендуемый средний объем реферата – 850 печатных знаков. Объем реферата не должен превышать одной страницы. В качестве заголовка записывается слово «РЕФЕРАТ» (для реферата на иностранном языке – соответствующий иностранный термин).

Реферат должен содержать:

 сведения об объеме ВКР (количестве страниц), количестве иллюстраций, таблиц, приложений, использованных источниках, графическом материале;

перечень ключевых слов;

текст реферата.

Перечень ключевых слов должен включать от 5 до 10 слов или словосочетаний, которые в наибольшей мере характеризуют содержание ВКР и обеспечивают возможность информационного поиска. Ключевые слова приводятся в именительном падеже и записываются строчными буквами основного шрифта ВКР в строку через запятую.

Реферат должен иметь следующую структуру:

объект исследования или разработки;

цель работы;

 метод или методология проведения работы (исследования), аппаратура;

полученные результаты и их новизна;

 основные конструктивные, технологические и техникоэксплуатационные характеристики;

степень внедрения;

рекомендации или итоги внедрения результатов работы;

область применения;

 общественно-социальная значимость, экономическая или иная эффективность работы;

 прогнозные предположения о развитии объекта исследования (разработки);

 дополнительные сведения (особенности выполнения и оформления работы и т.п.).

Если ВКР не содержит сведений по какой-либо из перечисленных структурных частей реферата, данная часть опускается, при этом последовательность изложения сохраняется.

Изложение материала в реферате должно быть кратким, точным и соответствовать требованиям ГОСТ 7.9. Сложных грамматических оборотов следует избегать.

*Содержание* работы помимо основных разделов включает полную разбивку разделов на подразделы. Чем яснее и подробнее студент представляет будущую работу, тем большее число подразделов включает в себя содержание работы.

В процессе предварительной проработки студент оценивает содержание, объём и расположение разделов пояснительной записки, содержание и количество слайдов презентации, акцентирует свое внимание на возможности решения наиболее трудных вопросов.

Результатом предварительной проработки является подробное содержание работы, краткая аннотация основных разделов работы и перечень графического материала.

Все разделы работы должны быть логически взаимосвязаны по объему и содержанию материала. Логическая взаимосвязь должна просматриваться уже на стадиях составления полного содержания работы.

Названия разделов и подразделов формулируются четко, ясно и конкретно. Названия должны нести информационную нагрузку, т.е. быть такими, чтобы по названию можно было представить будущее содержание данного раздела.

Каждый раздел завершается краткими выводами по разделу, выделенными в отдельный подраздел.

К вспомогательному разделу работы относится раздел условных обозначений. Раздел располагается в начале пояснительной записки перед введением и содержит расшифровку всех условных обозначений и сокращений.

В конце содержания перечисляется графический материал, представляемый к защите, с указанием «На отдельных листах» (см. приложение Б).

## **Оформление текста**

Текст ПЗ должен быть сброшюрован.

Текст ПЗ ВКР бакалавра оформляется с соблюдением стандартных рамки и штампов.

Оформление текстовой части ВКР осуществляется с учѐтом [3,4] и следующих требований:

 *текст документа* следует печатать, соблюдая следующие размеры полей: левое – 30 мм, правое –15 мм, верхнее – 20 мм, нижнее – 20 мм для ВКР магистров и 25 мм для ВКР бакалавров.

 *один и тот же шрифт* должен сохраняться от начала до конца текстового документа. Латинские буквы должны принадлежать тому же шрифту. Шрифт – *Times New Roman*, черный, размер – 14;

 начертания *полужирный* и *курсив* не допускаются (полужирный шрифт используется в оформлении заголовков (см. приложение А);

 слова и словосоченания *прописными букавами* в тексте ПЗ не допускаются (прописные буквы используются в оформлении заголовков), (см. приложение А),

*подчеркивания* не допускаются;

 *начертание и размер латинских букв* в условных обозначениях на графиках, в формулах и в тексте должны быть одинаковыми. Необходимо соответственно настраивать редактор формул и крайне осторожно пользоваться сжиманием или растягиванием набранных формул. Для формул рекомендуются начертания букв: обычное – для текста, чисел, символов и заглавных греческих букв, наклонное – для функций, переменных, и строчных греческих букв, полужирное – для матриц и векторов;

*межстрочный интервал* «полуторный»;

 *абзац* настраивается с выравниванием по ширине и отступом у первой строки 1,25см (стиль «основной текст»). Висячая строка запрещена, автоматический перенос должен быть исключен;

 *заголовки и подзаголовки* отделяются от предыдущего и последующего текста увеличенными межстрочными интервалами. Заголовки и подзаголовки оформляются в соответствии с приложением 1. Основные разделы нумеруются арабскими цифрами. Номер помещается перед заголовком и отделяется одним пробелом (точка после номера раздела/подраздела запрещена). Подразделы имеют двойную нумерацию: «номер раздела»\точка\«номер подраздела». Заголовок раздела (подраздела) должен быть отделен от основного текста раздела и от текста предыдущего раздела (подраздела) одинарным междустрочным интервалом 8 мм (1 пустая строка основного текста 14 pt)[1].

Каждый раздел ВКР начинается с новой страницы. Подразделы внутри раздела на новую страницу не переносятся. Запрещается отрывать заголовок (подзаголовок) от последующего текста. Если заголовок или подзаголовок состоят из двух предложений, последние разделяются точкой. Переносы слов в заголовках и подзаголовках запрещены. В конце заголовка или подзаголовка точка не ставится. Не рекомендуется помещать текст между заголовком и подзаголовком;

 *пункты и подпункты* заголовков не имеют и представляют обычные абзацы текста, начинающиеся двойными, тройными или даже четверными номерами с точками, в соответствии с подчинением. Пункты заключения имеют простые номера;

 *стили* основного текста, подзаголовка и заголовка полезно настроить заранее и присвоить каждому стилю удобную комбинацию клавиш;

 *в перечислениях* (после двоеточия) каждую позицию рекомендуется начинать черточкой (дефисом) с красной строки, со строчной буквы. Если на отдельные позиции перечисления в тексте делаются ссылки, то вместо дефиса можно писать русские строчные

буквы (или арабские цифры) со скобкой без точки. Недопустимо использование римских цифр. Вообще не следует делать перечисления без необходимости, лучше пользоваться обычными синтаксическими средствами. В официальных учебных и научнотехнических документах **не использовать** маркированные списки, буквицы и другие приемы украшения текста;

 *сокращения и специальные термины*, кроме общепринятых и установленных стандартами, крайне нежелательны, но если без них нельзя обойтись, то они должны расшифровываться в скобках при первом упоминании в тексте. Все сокращения и обозначения (кроме общепринятых) выносятся в специальный список;

 *ссылки* на цитируемые источники нумеруются арабскими цифрами в квадратных скобках в порядке упоминания в тексте;

*примечания* начинаются словом «Примечание» с абзацного отступа, затем ставится точка и уже после нее пишется с заглавной буквы текст примечания. Если примечаний несколько, то с абзацного отступа пишется слово «Примечания» с двоеточием, а затем каждое отдельное примечание пишется с новой строки с абзацным отступом и номером в виде арабской цифры с точкой. Примечания располагаются сразу после текста, таблицы или рисунка, к которым они относятся;

 *обозначения физических величин* не должны отрываться от числовых значений при переносе на следующую строку. Числовые значения с условными обозначениями физических величин пишутся цифрами. Без таких обозначений числовые значения от единицы до девяти пишутся словами, а свыше девяти – цифрами. Если записывается ряд числовых значений одной и той же величины, то ее указывают только в конце, например 1,50; 1,75; 2,00 м.

Обнаруженные ошибки в текстовых документах устраняются с помощью наклеивания поверх ошибки (буквы, слова, строки или ее части) белой бумаги той же фактуры и нанесении новых надписей. Допускается применение специальных корректирующих средств (типа "Штрих", "Редактор" и т.д.).

Вписывать отдельные слова, символы или формулы в напечатанный текст необходимо чернилами (пастой) черного цвета, при этом плотность вписанного текста должна приближаться к плотности основного. Необходимо, чтобы число исправлений на странице было минимальным. При наличии на странице более 2-х исправлений, она должна быть перепечатана. Наклейки и повреждение листов ВКР не допускается.

## **Основная надпись и кодовое обозначение документа**

На листах работы, перечня элементов и спецификации, входящих в состав ПЗ, и на листах графической части должна быть нанесена основная надпись (штамп) и дополнительные графы к ней по ГОСТ 2.104-68 "ЕСКД. Основные надписи".

ВКР присваивается обозначение, состоящее из следующих полей, разделенных точками.

Рекомендуемая структура децимального шифра документа:

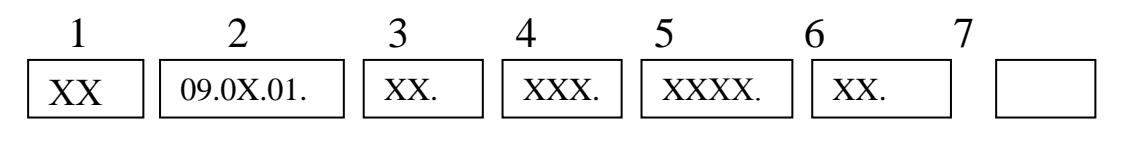

1: «ДП» – дипломный проект (для ВКР бакалавров) или «ДР» – дипломная работа (для ВКР магистров);

пробел

2: шифр направления подготовки: 09.03.01. или 09.04.01;

3: последние две цифры года выпуска;

4: шифр академической группы, например, 41б;

5: номер приказа об утверждении тем и руководителей работ;

6: порядковый номер студента по приказу об утверждении тем и руководителей работ;

пробел

7: шифр документа по ГОСТ 2.102-68 или ГОСТ 2.701-84 для ПЗ или графического материала.

Для конструкторского документа пишутся через пробел код документа по ГОСТ 2.201-80 и порядковый номер (начиная со второго) части данного документа, если документ имеет несколько частей (например, несколько принципиальных схем). Коды документов приведены в таблице 1.

| $1$ wouldn't $\lim_{y \to 0}$ $\lim_{y \to 0}$ $\lim_{y \to 0}$ $\lim_{y \to 0}$ $\lim_{y \to 0}$ $\lim_{y \to 0}$ |                  |
|----------------------------------------------------------------------------------------------------|------------------|
| Вид документа                                                                                                    | Шифр             |
| Пояснительная записка                                                                                              | $\varPi 3$       |
| Теоретический чертеж                                                                                               | TЧ               |
| Таблицы                                                                                                    | $T\!E$           |
| Расчеты                                                                                                    | PP               |
| <b>Инструкции</b>                                                                                                  | $\boldsymbol{M}$ |
| Чертеж общего вида                                                                                                 | BO               |
| Габаритный чертеж                                                                                                  | $\Gamma$         |
| Сборочный чертеж                                                                                                   | CE               |
| Электромонтажный чертеж                                                                                            | M <sup>3</sup>   |
| Монтажный чертеж                                                                                                   | M <sup>T</sup>   |

Таблица 1- Шифр документов по ГОСТ 2.102-68

Для электрических схем установлены шифры, приведенные в таблице 2.

## Таблица 2 – Шифр схемы по ГОСТ 2.701-84

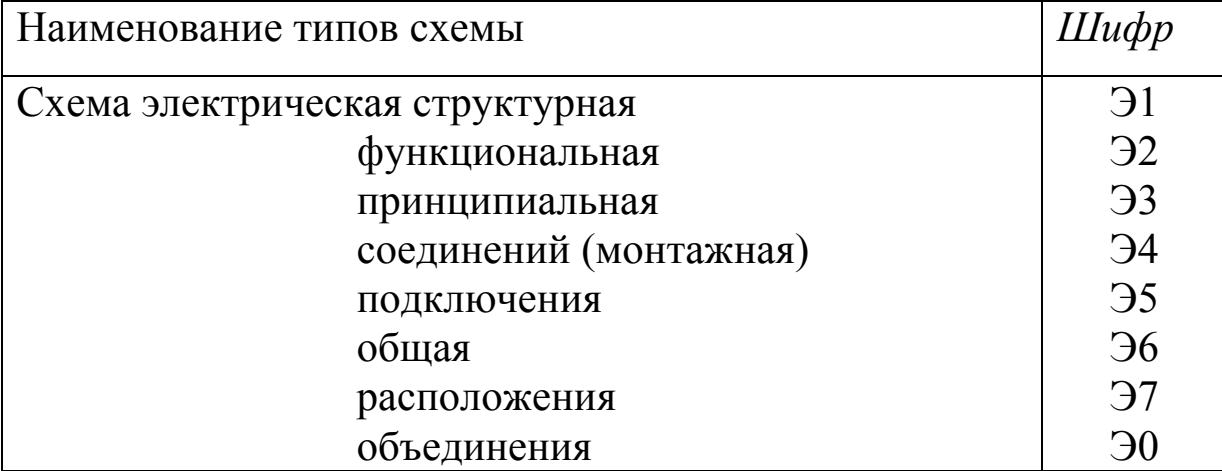

## **Нумерация страниц**

*Нумерация страниц* должна быть сквозной по всей ПЗ, включая титульный лист, бланк задания и приложения. На титульном листе, бланке задания, рефератах и содержании номер страницы не ставится. Проставление нумерации страниц начинается во введении с соответствующего номера в штампе внизу страницы. Приложения оформляются без рамки и штампа.

Номер на последнем листе ПЗ должен точно равняться общему числу «бумажных листов».

Отзыв, рецензия, отчет о проверке на антиплагиат, справка о результатах внедрения (при наличии), а также прочие документы, подтверждающие научную и практическую ценность работы (например, список трудов автора ВКР) в ПЗ не подшиваются и соответственно не нумеруются.

## **Нумерация разделов**

Разделы должны иметь порядковые номера в пределах всей ПЗ, обозначенные арабскими цифрами без точки и записанные с абзацного отступа. Подразделы должны иметь нумерацию в пределах каждого раздела. Номер подраздела состоит из номера раздела и подраздела, разделенных точкой. **В конце номера раздела и подраздела точка не ставится.** Разделы, как и подразделы, могут состоять из одного или нескольких пунктов.

Если документ имеет подразделы, то нумерация пунктов должна быть в пределах подраздела и номер пункта должен состоять из номеров раздела, подраздела и пункта, разделенных точками (см. приложение А).

Внутри подразделов или пунктов могут быть приведены перечисления. Перед каждой позицией перечисления следует ставить дефис или, при необходимости, ссылки в тексте документа на одно из перечислений, строчную букву, после которой ставится скобка, а запись производится с абзацного отступа. В конце перечисления, если за ним следует еще перечисление, ставят точку с запятой.

Например:

- а) перечисление;
- б) перечисление;
	- 1)перечисление;

2)перечисление;

в) перечисление.

Если каждый пункт перечисления содержит более одного предложения, перечисление оформляется:

1. Перечисление.

2. Перечисление.

## 3. Перечисление.

Наименование раздела / подразделов записывается с абзаца (по ширине) в виде заголовка строчными буквами (кроме первой прописной). Переносы запрещены. Заголовки подчеркивать нельзя. Разделы должны начинаться с нового листа, а подразделы должны следовать за предыдущим подразделом, продолжая его лист.

# Нумерация формул

Если ПЗ содержит формулы, то они нумеруются. Допустима либо только сквозная нумерация формул во всем тексте, либо нумерация по разделам. В этом случае номер формулы состоит из номера раздела и порядкового номера формулы, разделенных точкой. Номер формулы проставляется в круглых скобках на уровне формулы по правому краю основного текста. Разрывать длинные формулы для переноса на новую строку можно только на знаке математической операции, причем в начале новой строки этот знак повторятся. Предшествующий формуле текст, сама формула с расшифровками обозначений  $\mathbf{M}$ последующий текст должны образовывать грамматическую конструкцию правильную  $\mathbf{C}$ соответствующей пунктуацией.

Если больше олной формула занимает строки, номер проставляется на уровне последней. Ссылки в тексте на порядковые номера формул дают в скобках, например, ... в формуле (1)....

Значения символов и коэффициентов, входящих в формулу, должны быть приведены под формулой. Значение каждого символа дается с новой строки в последовательности, в которой они присутствуют в формуле. Первая строка начинается со слова "где" без двоеточия после него (без абзацного отступа).

## Оформление таблиц

Для достижения большей доходчивости, выразительности и компактности материала используются таблицы. В таблице нет необходимости, если включенные в нее данные не носят справочного характера или образуют лишь один ряд (графу), из которого читателю нужны только два-три числа. Таблицы могут размещаться внутри текста или на отдельных листах (при этом пустые объемы на листе не допускаются). Для всех цифровых данных в таблице указывается их размерность в международной системе единиц - СИ. Таблицы могут

быть оформлены с помощью графических и псевдографических средств, или же с помощью табличных редакторов. Таблица включается в тест сразу после того абзаца, где находится первая ссылка на нее (в крайнем случае не позднее, чем на следующей странице). Ссылка на таблицу в тексте записывается в виде "…в таблице 1.6.3…" или «…(см. таблицу 1.6.3)…».

При оформлении таблиц пишется слово "Таблица", ее номер, тире и название таблицы с прописной буквы. Точка в конце строки с названием таблицы не ставится. Допустима или только сквозная нумерация таблиц во всем тексте, или только нумерация по разделам. В этом случае номер таблицы состоит из номера раздела и порядкового номера таблицы, разделенных точкой.

Таблица 3 – Название

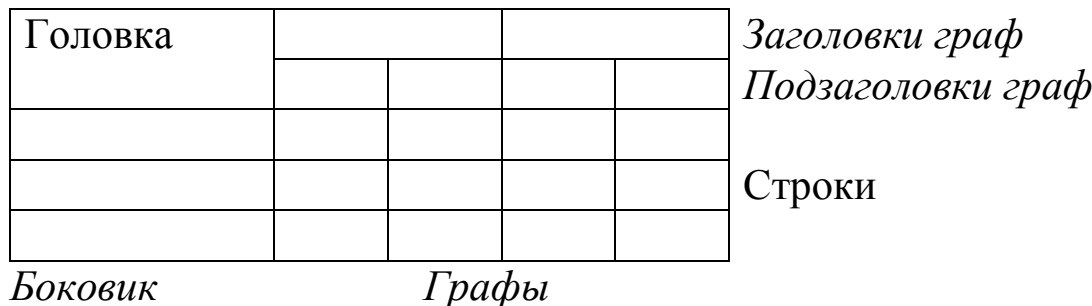

Если таблица не умещается на одной странице, на следующей странице пишется "Продолжение таблицы" и ставится номер этой таблицы. Название таблицы при этом не пишется.

Продолжение таблицы 3

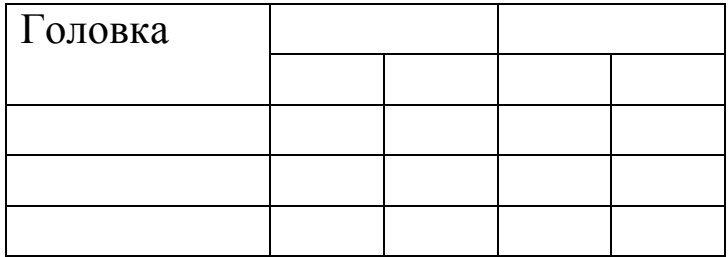

Если таблица занимает 3 и более страниц, на последней странице пишется "Окончание таблицы" и ставится номер этой таблицы. Название таблицы при этом не пишется.

## Окончание таблицы 3

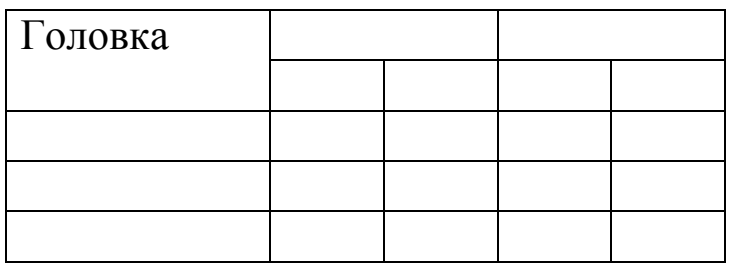

Заголовки граф и строк таблицы следует писать с прописной буквы, а подзаголовки граф – со строчной буквы, если они составляют одно предложение с заголовком, или с прописной буквы, если они имеют самостоятельное значение. В конце заголовков и подзаголовков таблиц точки не ставят. Заголовки и подзаголовки граф указывают в единственном числе. Заголовки граф, как правило, записывают параллельно строкам таблицы. При необходимости допускается перпендикулярное расположение заголовков граф. Головка таблицы должна быть отделена линией от остальной части таблицы. Большую таблицу можно разместить на отдельной странице, несколько сместив ее ниже по тексту. Если строки или графы таблицы выходят за формат страницы, таблицу делят на части, помещая одну часть под другой или рядом, или же на последующих страницах. При этом в каждой части таблицы повторяют ее головку или боковик. Допускается головку или боковик последующих частей заменять нумерацией граф или строк. При этом графы или строки первой части таблицы должны быть пронумерованы. Таблица должна иметь внешнюю рамку, которую *Word* замыкает вокруг каждой части таблицы при переходе на следующую страницу. Поэтому можно пренебречь требованиями стандарта об оставлении «открытого» нижнего или правого края таблицы в случае ее деления на части. Запрещается делить клетки головки и боковика диагональными линиями. Запрещается также включать в таблицу графу «номер по порядку». Порядковые номера следует указывать в первом столбце перед наименованием записи, отделяя номер пробелом.

## **Оформление рисунков**

*Рисунки* (схемы, диаграммы, тоновая графика, в частности копии окон программных оболочек, шаблоны документов, изображения числовых массивов, карты Карно и пр.) или вставляются между абзацами текста, или, если это затруднено, оформляются на отдельных листах формата А4. Рисунки, не помещающиеся на листах формата А4 рекомендуется выносить в графическую часть.

Рисунки вставляются между абзацами текста после первого упоминания (ссылка на рисунок) на текущей или не позднее следующей страницы, при этом большие пустые объемы на страницах не допускаются.

Количество рисунков в тексте должно быть достаточным для пояснения излагаемого материала. Под рисунком пишется слово «Рисунок 1 – Название рисунка». Допустима или только сквозная нумерация рисунков во всем тексте, или только нумерация по разделам.

Ссылка на рисунок дается по типу:

... в соответствии с рисунком 1.7...

На рисунке 1.7 показано...

…(см рисунок 1.7)…

Если на странице в тексте имеется несколько ссылок на рисунки, рисунки располагают в порядке следования ссылок на них. Каждый рисунок может иметь название и поясняющий текст. Название размещается непосредственно под рисунком через дефис после слова "Рисунок ...", и может быть размещено в тексте при первой ссылке на рисунок. Точка в конце строки с названием рисунка не ставится.

#### **Оформление содержания**

В содержании последовательно перечисляют следующие части ПЗ:

- список сокращений и обозначений;

- введение;

разделы и подразделы ПЗ (с соответствующей нумерацией);

заключение:

список использованных источников;

- приложения (с соответствующей нумерацией);

- графическая часть (с соответствующей нумерацией) с указанием «На отдельных листах» (см. приложение Б);

Содержание располагается между рефератом на иностранном языке и списком сокращений и обозначений (в случае его отсутствия - введением).

## Оформление приложений

Иллюстративный материал, таблицы, текст вспомогательного характера или самостоятельно выпущенные документы, могут быть оформлены в виде приложения. Программный код оформляется только в виде приложения. Приложение помещают в конце ПЗ со сквозной нумерацией страниц. Нумерация страниц в приложении продолжает нумерацию страниц основного текста.

Каждое приложение должно начинаться с нового листа с указанием наверху посередине страницы слова "ПРИЛОЖЕНИЕ" и его обозначения, а под ним в скобках для обязательного приложения "обязательное". информационного ПИШУТ слово a ДЛЯ "рекомендуемое" или "справочное".

приложение Каждое тематический имеет заголовок. выровненный по центру. Если приложение является документом, имеющим самостоятельное значение (протокол, акт и т.п.), то его вшивают без изменений, только на титульном листе в правом верхнем углу печатают слово «Приложение» с соответствующим номером, а страницы включают в общую нумерацию. Рамки и приложении не предусмотрены. Номера штампы  $\bf{B}$ страниц проставляются справа в нижней части листа.

Приложения обозначают заглавными буквами русского алфавита, начиная с А.

Пример оформления приложения (см. приложение А).

Ссылка на приложение в тексте ПЗ записывается следующим образом: "... приложение А...".

Приложения включаются в содержание. Разделы, формулы, внутри рисунки каждого приложения таблицы  $\mathbf{M}$ имеют самостоятельную нумерацию, включающую соответствующую букву приложения.

На размер шрифта в приложении никаких ограничений не накладывается.

#### **Оформление списка использованных источников**

При цитировании материалов из литературных источников, периодики, патентной и технической документации, электронных источников обязательно должно быть указание на цитируемый источник и его авторов. Список помещают в конце документа (перед приложениями) и включают в содержание. В него заносятся только источники, на которые в тексте имеется ссылка, указанная тексте в квадратных скобках.

Библиографические описания нумеруются арабскими цифрами с точкой и располагаются только в порядке появления первой ссылки на них в тексте. Заголовок "Список использованных источников" записывают по центру прописными буквами.

**Примеры библиографического описания документов c пояснениями** *в соответствии с ГОСТ 7.1.*

## **4.2 Рекомендации по выполнению разделов ПЗ**

Далее приведем примерный перечень разделов ПЗ (определяется по согласованию с руководителем ВКР). Расчеты могут быть расположены в любом теоретическом разделе работы. Наряду с расчетами должны быть приведены отдельные программы или их фрагменты.

#### **Обозначения и сокращения**

Условные буквенные обозначения математических, физических и других величин, а также сокращения слов в тексте и подписях под рисунками должны соответствовать государственным стандартам. Заголовок "ОБОЗНАЧЕНИЯ И СОКРАЩЕНИЯ" записывают по центру прописными буквами. В перечень не включают общепринятые обозначения и сокращения (ЭВМ, БД и др.)

## **Перечень терминов** (необязательный)

При оформлении записки и графической части необходимо соблюдать единство терминологии. Если в документе принята специфическая терминология, в ПЗ включают перечень принятых терминов с соответствующими разъяснениями. Перечень помещают

приложениями. Перечень включают между заключением  $\mathbf{M}$  $\bf{B}$ содержание ПЗ.

## Раздел "Введение"

Во введении оценивается существующее положение дел в науки, рассматриваемой области техники, производства. Проводится обосновывается тема BKP. анализ состояния поставленной задачи в условиях предприятия (что и как уже решено, что еще требует решения), например:

имеется следующая система (предприятие, программа и a) т.п.). В настоящее время к ее недостаткам относятся: низкое быстродействие, малая точность результатов, высокая стоимость эксплуатации, большие аппаратные затраты, большая потребляемая мощность, малая надежность и т.п.;

это влечет ..., что отрицательно сказывается на...;  $\sigma$ 

следовательно, актуальна улучшения  $B$ ) задача характеристик устройства (системы, программы);

в случае устранения отмеченных недостатков может быть  $\Gamma$ ) получен следующий эффект: ....

При этом описывается объект и предмет исследования.

Объект исследования - это явление или процесс, порождающий ситуацию. который будет рассматриваться проблемную  $\bf{B}$ исследовании.

Предмет исследования - те или иные стороны, свойства, характеристики объекта, которые представляют научный интерес в связи с поставленной задачей. Предмет исследования определяет цель исследования или разработки в общем виде.

Цель исследования - это ответ на вопрос, зачем проводится данное научное исследование. Фактически, цель вытекает **ИЗ** проблематики исследования, а проблематика определяется темой.

Иногда допустимо, чтобы цель состояла из двух частей, но тогда эти составляющие обязательно должны быть связаны между собой логически.

В конце введения формулируются задачи, которые требуется решить для достижения поставленной цели.

Раздел «1 Исследовательский раздел» (обязательный) Подраздел "1.1 Постановка задачи"

Лля работ аппаратного направления детализируются  $\overline{M}$ уточняются исходные данные для проектирования. Указывается связь объекта с ДРУГИМИ объектами разрабатываемого системы  $\boldsymbol{M}$ Приводятся характеристики. Отражаются ограничения **HX** Ha разрабатываемого объекта (алгоритмические, параметры конструктивные, электрические, климатические, эксплуатационные и  $T.\Pi.$ ).

Для работ программного направления производится описание задачи, решаемой с помощью разрабатываемого программного обеспечения (ПО), в терминах и понятиях предметной области, в которой работает пользователь (системный программист, ведущий инженер, руководитель подразделения и т.п.). Здесь следует определить формы и содержание входных и выходных документов, сформулировать задачи и установить математические соотношения параметрами между задач, предварительно определить технологический процесс обработки данных, который должен включать этапы:

- сбора, регистрации, контроля и редактирования исходных данных;
- решения задач на ЭВМ;
- выпуска документов на ЭВМ;
- выходного контроля результатов;
- окончательного оформления документов.

Следует определить назначение разработки, функции, выполняемые программой, требования к программе.

## Подраздел "1.2 Анализ актуальности исследования"

отечественной Приводится краткий  $0<sup>6</sup>30<sup>p</sup>$  $\mathbf{M}$ зарубежной (монографий, литературы технической журнальных статей. патентов, доступных технических описаний аналогичных объектов, Internet-ресурсов). Цель - показать и кратко описать известные аналогичные устройства (программы, системы, способы решения задачи), например

"Известны следующие устройства (программы) ilian.<br>Naski Они обладают рядом достоинств, но первое устройство не позволяет ..., второе дорого, третье медленно работает и т.д.". Другими словами, просматриваются и кратко аннотируются доступные публикации, посвященные данной предметной области. Необходимо давать библиографические ссылки на "Список литературы" в ПЗ.

# **Подраздел "1.3 Выделение альтернативных решений"**

На основе вышеприведенного обзора литературы определяются архитектурно-структурные особенности аналогов. Отмечаются их положительные качества и недостатки. Четко выделяются и анализируются альтернативные варианты (методы и алгоритмы) решения поставленной задачи. Из сформированных альтернативных путей решения задачи выбирается один, который я будет в дальнейшем реализовываться в ВКР. Выполняется техническое обоснование выбранного решения.

# **Раздел "2 Эскизное и техническое проектирование" (для аппаратного направления)**

Это основной раздел. Предполагает разработку Рабочей документации. Разрабатываются схемы, алгоритмы, программы. Выполняется согласно заданию на разработку или по согласованию в руководителем ВКР.

# **Подраздел "2.1 Разработка электрической структурной схемы устройства"**

На основании общего описания работы проектируемого устройства выполняется разработка и описание структурной схемы системы, например: "Существующая система имеет следующую структуру .... Для реализации технического задания необходимо добавить/модернизировать следующие структурные компоненты .... Блок ... необходим для ... и должен выполнять следующие функции ... . На структурной схеме блок ... изображен там-то, блок ... — там-то и т.п.".

Должна быть представлена вся система с указанием в ней места разрабатываемых устройств.

# **Подраздел "2.2 Разработка электрической функциональной схемы устройства"**

Описание и аргументированный выбор вариантов реализации разрабатываемых структурных блоков и описание их функционирования на уровне внутренних сигналов, например: "структурный блок ... может быть реализован несколькими схемами: ... (например, БИС таймера, счетчиком). На функциональной схеме он изображен элементами .... Основные сигналы следующие: ... (наименование и значение). Временные диаграммы работы блока приведены на рисунке Работоспособность блока (устройства) подтверждена моделированием (расчетами, макетированием)".

Должны быть определены интерфейсные сигналы и временные диаграммы функционирования функциональных блоков.

## **Подраздел "2.3 Разработка электрической принципиальной схемы устройства"**

Описание и аргументированный выбор вариантов реализации функциональных блоков, выбор и обоснование элементной базы, например: "функциональный блок ... можно реализовать с использованием шинного формирователя серий 555 или 580. Выбираем 555, поскольку ... . На схеме он изображен элементами ...".

Все узлы, разработанные до уровня принципиальных схем, обязательно должны быть представлены на функциональной и структурной схемах. Не допускается приводить функциональную схему на один модуль, а принципиальную – на другой модуль.

# **Подраздел "2.4 Расчеты"**

Рассчитываются характеристики какого-либо оригинального узла или элемента объекта проектирования (выбираются студентом и руководителем), например, временные задержки сигналов, быстродействие, потребляемая мощность, надежность и т.п. Могут рассчитываться или выбираться по справочникам комплектующие и приборы.

## **Раздел "2 Эскизное и техническое проектирование" (для программного направления)**

## **Подраздел "2.1 Формализация задачи"**

В данном подразделе следует выполнить переход задачи, поставленной в терминах пользователя, к математической модели. Для этого необходимо:

- определить и обозначить параметры задачи (входные, выходные, промежуточные переменные и константы);

- разделить общую задачу на частные. При необходимости, перейти к математической модели задачи с использованием аппарата теории множеств. теории линейного программирования и др.;

- сформулировать все задачи с использованием введенных математических обозначений и молелей.

#### $"2.2"$ Подраздел Архитектура программно-аппаратного комплекса"

В данном подразделе должны быть определены аппаратные и необходимые для решения программные средства, системные поставленной задачи, и их параметры (объем оперативной и внешней памяти, быстродействие, размеры и разрешение дисплеев и т.п.). четкая аргументация необходимости Лолжна быть приведена использования выбранных ресурсов.

## Подраздел "2.3 Выбор языка программирования"

Подраздел используется лишь, если язык программирования не задан. Необходимо обосновать выбор языка, приняв во внимание следующие факторы:

объем оперативной памяти, выделяемый в распоряжение программы;

состав операторов, стандартных и библиотечных функций, необходимых для решения задачи;

время выполнения функций;

инструментальных наличие средств ЛЛЯ создания программы на данном языке.

## Подраздел "2.4 Разработка структуры данных'

Для исходных, промежуточных и выходных данных должны быть обоснованно назначены форматы. Состав и структуру данных рекомендуется представить в виде таблицы.

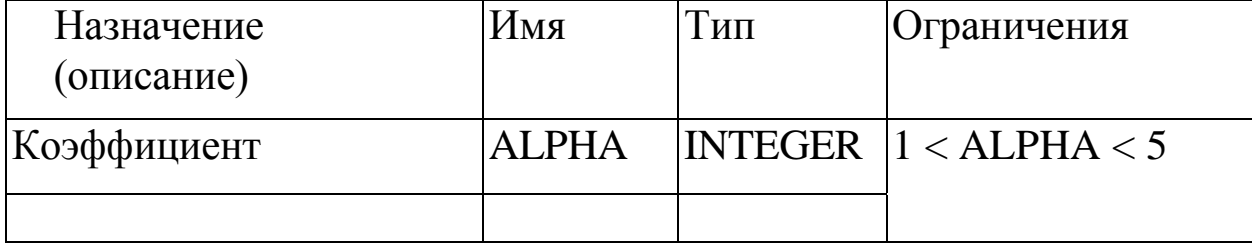

Для более сложных структур данных (массивов, записей с различными полями, баз данных и др.) следует привести дополнительные таблицы, поясняющие взаимосвязь элементов этих структур, например, связь файлов баз данных. Процесс обработки данных должен поясняться схемой данных.

## **Подраздел "2.5 Разработка алгоритмов решения общей и частных задач**

При разработке алгоритмов и программ следует предусмотреть:

 вывод сообщения о начале работы программы (назначение и версия программы, разработчик);

вывод приглашений для ввода исходных данных;

 контроль данных на допустимые значения, вывод сообщений об ошибках в данных и обеспечение возможности повторного ввода данных;

обеспечение помощи пользователю.

Рекомендуется использовать методы иерархического построения программ, структурного и модульного программирования. Описание алгоритмов решения поставленных задач необходимо выполнять со ссылками на чертежи схем программы.

## **Подраздел "2.6 Описание программы"**

При составлении описания программы следует выполнять требования ГОСТов: Документации на разработку программного обеспечения:

ГОСТ 19.105-78

Единая система программной документации. Общие требования к программным документам

ГОСТ 19.106-78

Единая система программной документации. Требования к программным документам, выполненным печатным способом.

ГОСТ 19.201-78

Единая система программной документации. Техническое задание. Требования к содержанию и оформлению.

ГОСТ 19.202-78

Единая система программной документации. Спецификация. Требования к содержанию и оформлению.

Рекомендуется в данном подразделе изложить:

- общие сведения (обозначение и наименование программы, перечень ПО, необходимого для работы программы);

логической структуры - описание программы с указанием функций составных частей и связей между ними;

- используемые технические средства;

- вызов и загрузка с соответствующего носителя данных;

- точки входа в программу;

- ссылки на разделы, содержащие описание входных  $\mathbf{M}$ выходных данных.

#### Подраздел "2.7 Текст программы"

Текст программы на языке программирования лолжен содержать комментарии, которые указывают на:

- назначение программы;

- автора разработки;

– функции, выполняемые процедурами, подпрограммами, отдельными модулями;

- назначение основных рабочих переменных.

Текст программы должен быть структурирован в соответствии с рекомендациями  $\Pi$ <sup>O</sup> расположению операторов, **ВХОДЯЩИХ**  $\bf{B}$ составные, условные и циклические операторы. Подчиненные операторы должны располагаться правее начала соответствующих ключевых слов вышеуказанных операторов. В пояснениях к тексту программы следует определить соответствие групп операторов блокам на схеме программы.

#### Подраздел "2.8 Руководство системного программиста"

Должно содержать сведения, не повторяющие информацию других разделов. Рекомендуется, в частности, включать следующие необходимые системному программисту сведения:

 $- 0$ документах,  $\mathbf{C}$ которыми системному программисту установкой необходимо ознакомиться перед программы (только с "Руководством ..." или дополнительно с другими документами);

- о действиях при установке программы на ЭВМ с заданными характеристиками (какие файлы, какие каталоги  $\boldsymbol{M}$ на каких носителях должны быть созданы и т.п.);

- о настройке программы на соответствующие технические средства (каким параметрам какие значения должны быть заданы);

работоспособности (контрольные  $- 0$ проверке программы примеры, методы проверки, контрольные результаты);

сообщениях. ВЫВОДИМЫХ программой системному программисту в ходе ее установки проверки. Описание  $\mathbf{M}$ ИX содержания и действий системного программиста.

## Подраздел "2.9 Руководство оператора"

Должно содержать сведения, например:

- последовательность действий оператора для загрузки, запуска, выполнения и завершения программы;

- описание функций, форматов команд, с помощью которых оператор выполняет вышеуказанные действия;

- тексты сообщений, выводимых в ходе выполнения программы, и описание соответствующих действий оператора в виде:

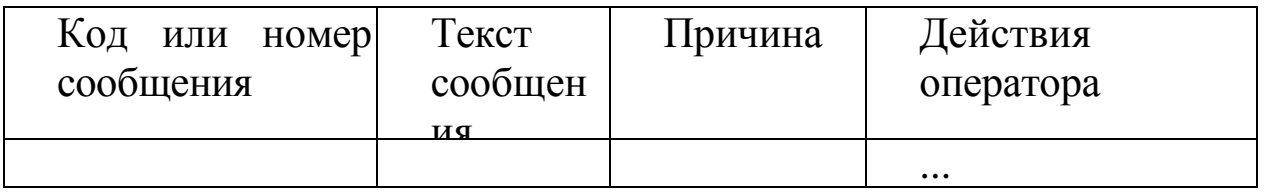

- действия оператора в случае сбоя технических средств.

**Руководство** Подраздел  $"2.10"$  $\Pi$ <sup>o</sup> техническому обслуживанию"

Составляется при разработке технических средств системы или использовании нестандартных режимов работы штатных устройств. Рекомендуется, в частности, включать следующие сведения:

- перечень дополнительных эксплуатационных документов;

порядок технического обслуживания (график, количество и квалификация выполняющих работу специалистов, используемые технические и программные средства, инструменты и др.);

- минимальный состав технических средств, обеспечивающий работу программы;

- максимальный состав технических средств, проверяемых программой;

функционирования технических - описание совместного средств и программы с указанием метода обработки ошибок;

- описание организации ВХОДНЫХ И ВЫХОДНЫХ данных,

39

используемых при обслуживании технических средств.

## **Раздел "3 Конструкторско-технологический раздел**"

Конструкторско-технологический раздел аппаратного направления включает разработку конструкции устройства и технологии. В частности, могут рассматриваться вопросы:

- проектирования сборочной единицы (ТЭЗ, БИС, микросборка, субблок, панель);

- теплового расчета;

- разработки техпроцесса изготовления, наладки или испытания устройства и т.п.

Ориентировочный объем 15...20 страниц ПЗ и 1-2 листа графической части.

Технологический раздел работы программного направления решает вопросы выбора и обоснования технологии:

- разработки программной системы;
- отладки программ;
- хранения программных продуктов;
- защиты данных;
- тиражирования программ и т.п.

Ориентировочный объем 10... 15 страниц.

Задание по разделу определяется и утверждается консультантом от соответствующей кафедры, который впоследствии подписывает титульный лист ПЗ.

#### **Раздел "Заключение"**

Дается краткая характеристика разработанного устройства, программы или методики, их преимущества, недостатки, пути совершенствования, то есть перечисляются выводы и результаты, полученные в ходе выполнения ВКР в соответствии с задачами, поставленными во введении.

Указывается, были ли запатентованы какие-либо решения. Предполагается ли внедрение данного устройства в производство (где и когда). Если устройство внедрено, необходимо приложить справку о внедрении с предприятия, помещаемую в раздел "Приложения" ПЗ.

## 4.3 Обоснование критериев сравнения предлагаемого в ВКР решения с аналогом

Обоснование востребованности выполненной в ВКР разработки производится путем сравнения ее характеристик с характеристиками аналога.

Выполняется расчет **ВОЗМОЖНЫХ** показателей сравнения, например:

назначения: погрешность, пределы измерения, потребляемая мощность, производительность, уровень интеграции интегральных схем, уровень использования интегральных схем (отдельно с высоким и сверхвысоким уровнем интеграции) в приборе, достоверность передачи информации, продолжительность цикла передачи информации, скорость передачи информации, количество команд телеуправления, возможность ввода информации в ЭВМ непосредственно от объекта;

надежности: наработка на отказ, вероятность безотказной работы, возможность перехода на резервное питание;

технологичности: трудоемкость изготовления, удельная материалоемкость, коэффициент использования материала, удельная энергоемкость изготовления изделия, удельная трудоемкость функционированию; коэффициент ПОДГОТОВКИ изделия  $\mathbf{K}$ применяемости материалов; коэффициент применения групповых и типовых технологических процессов и др.;

эргономичности: простота или удобство обслуживания, контролируемой информации. количество визуально степень автоматизации функций оператора.

метрики ПО: количественные метрики, метрики строк метрики сложности, связности структурированности кода,  $\mathbf{M}$ программы, метрики количества ошибок и др.

# 5 ОФОРМЛЕНИЕ ГРАФИЧЕСКОЙ ЧАСТИ

Графическая часть ВКР выполняется на листах белой бумаги, общий объем графической части работы составляет 4-6 листов формата А3, А2 или А1, оформленных по ГОСТ. Графическая часть состоит из чертежей, схем, блок-схем алгоритмов.

Графический материал может быть разделён на следующие группы:

- 1) конструкторские чертежи;
- 2) схемы (структурные, функциональные, принципиальные и пр.)
- 3) теоретические чертежи (количество определяется студентом), в которых отражаются теоретические вопросы (алгоритмы, модели, структуры данных и программ и т.п.).
- В состав графического материала могут входить:
- чертеж внешнего вида;
- чертежи отдельных модулей;
- чертежи печатных плат и (или) микросборок;
- основные схемы (структурные, функциональные, принципиальные, блок-схемы программ);
- теоретические чертежи с графиками, диаграммами, таблицами, формулами, увеличенными рисунками пояснительной записки.

Схемы выполняются карандашом или тушью в соответствии с правилами, установленными ГОСТ 2.708-81. У каждого чертежа должна быть рамка и собственная основная надпись (угловой штамп).

Примерное содержание листов графической части для работ аппаратного направления следующий:

а) теоретические чертежи (тема работы, вводный рисунок, поясняющий назначение устройства);

б) схема алгоритма функционирования устройства (оформленная по ГОСТ 19.701-90);

в) схема электрическая структурная устройства;

г) схема электрическая функциональная устройства;

д) схемы электрические принципиальные реализуемых блоков;

е) чертеж печатной платы;

ж) сборочный чертеж.

Примерное содержание листов графической части для работ программного направления следующий:

- а) схема данных;
- б) схема программ;
- в) схема работы системы;
- г) схема взаимодействия программ;
- д) схема ресурсов системы;

е) теоретические чертежи, используемые для иллюстрации излагаемого в докладе материала (схема технологического процесса обработки данных; постановка задачи; структуры данных и аппаратуры).

#### **Электрические схемы**

Схемы устройств цифровой вычислительной техники выполняют в соответствии с правилами, установленными ГОСТ 2.708-81. Условные графические обозначения (УГО) выполняют по ГОСТ 2.743-91 "ЕСКД. Обозначения условные графические в схемах. Элементы цифровой техники".

При большой графической насыщенности листов схем допускается делить поле листа на колонки и ряды. Вертикальные колонки обозначают по верхней кромке листа слева направо номерами с постоянным количеством знаков в номере  $(00,01,...,10,...,20)$ , а горизонтальные ряды - по вертикали сверху вниз прописными буквами латинского алфавита (кроме букв I и О). Ширину колонки принимают равной ширине минимального основного поля УГО элемента, а высоту ряда – равной минимальной высоте УГО.

Для большей наглядности структурных и функциональных схем допускается выделять функциональные части штрихпунктирной линией, а в условном графическом обозначении функциональной части выделять ее составные части толщиной линии, принятой для УГО. Каждой выделенной составной части присваивают наименование или условное обозначение, которое должно быть пояснено на поле схемы. Направление потоков информации показывают стрелками на линиях взаимосвязи.

#### **Электрические структурные схемы**

Отображают принципы работы изделия (системы) в самом общем виде. На этих схемах изображают все основные функциональные части изделия и основные взаимосвязи между ними. Схемы должны давать наглядное представление о последовательности взаимодействия функциональных частей в изделии.

Функциональные части изображают в виде прямоугольников, внутрь которых записывают их наименования, типы и обозначения. При большом числе функциональных частей вместо наименований, типов и обозначений допускается проставлять порядковые номера, которые наносят справа от изображения или над ним, как правило, сверху вниз в направлении слева направо. В этом случае наименования, типы и обозначения указывают на поле схемы в таблице произвольной формы.

## **Электрические функциональные схемы**

Функциональные части изделия на схеме обозначают в виде прямоугольников, а двоичные логические элементы по ГОСТ 2.743- 82. Допускается функциональные части изображать в виде специальных УГО.

Допускается УГО функциональных частей поворачивать на 90 градусов, а также совмещать обозначения функциональных частей, если выходы одной полностью соответствуют входам другой. Внутри УГО функциональной части указывают ее наименование и (или) условное обозначение. Допускается указывать символ функции или ее разрядность.

Линии связи на схеме подразделяют на информационные и управляющие. Информационные линии подводят к большей стороне УГО, а управляющие линии - к меньшей стороне УГО. Отводят линии от противоположных сторон УГО. На линиях может быть показана разрядность функциональной части и ее составных частей. При большом количестве управляющих сигналов, подведенных к УГО, допускается продолжить стороны УГО или соответствующие ограничители линий..

#### **Электрические принципиальные схемы**

Двоичные логические элементы на схеме изображают в виде УГО, построенных по правилам, установленным ГОСТ 2.743-91. Ширина основного поля **УГО** должна быть не менее 15, дополнительных - не менее 5 мм (при большом числе знаков в метках и обозначении функции элемента эти размеры соответственно увеличивают), расстояние между выводами - 5 мм, между выводом и горизонтальной стороной обозначения (или границей зоны) – не менее 2.5 мм и кратно этой величине. При разделении групп выводов интервалом величина последнего должна быть не менее 10 мм и кратна 5 мм. В основном поле УГО элемента или устройства должна быть помещена следующая информация:

- в первой строке – символ функции;

- во второй строке – полное или сокращенное наименование, тип или код устройства или элемента;

- в последующих строках – буквенно-цифровое обозначение или порядковый номер;

- обозначение конструктивного расположения;

- адресное обозначение УГО на листе (выражается координатами левого верхнего угла данного УГО) и другая информация.

В дополнительных полях УГО помещают информацию о функциональных назначениях выводов **(указатели,** метки). Все надписи выполняют основным шрифтом по ГОСТ 2.304-81. Данные об элементах и устройствах, изображенных на схеме, записывают в перечень элементов. Перечень выполняют в соответствии с ГОСТ 2.104-68 и помещают на первом листе схемы или в приложениях.

#### **Схемы программ, данных и систем**

Условные графические обозначения в схемах выполняются по ГОСТ 19.701-90 "ЕСПД. Схемы алгоритмов, программ, данных и систем. Условные обозначения и правила выполнения". Допустимы только следующие документы:

- *схема данных*, отображает путь данных при решении задач и определяет этапы обработки, а также различные применяемые носители данных. Схема данных состоит из символов данных, символов процессов, которые следует выполнять над данными, символов линий, указывающих потоки данных между процессами и носителями данных;

- *схема программы*, отображает последовательность операций в программе. Схема состоит из символов процесса, указывающих фактические операции обработки данных (включая символы, определяющие путь, которого следует придерживаться с учетом логических условий), линейных символов, указывающих поток управления;

- *схема работы системы*, отображает управление операциями и поток данных в системе. Схема состоит из символов данных или носителей данных, символов процесса, указывающих операции, которые следует выполнить над данными, а также определяющих логический путь, которого следует придерживаться, линейных символов, указывающих потоки данных между процессами и носителями информации, а также поток управления между процессами;

- *схема взаимодействия программ*, отображает путь активации программ и взаимодействий с соответствующими данными. Схема состоит из символов данных, указывающих на наличие данных, символов процесса, указывающих на операции над данными, линейных символов, отображающих поток между процессами и данными, а также инициализации процессов;

- *схема ресурсов системы* отображает конфигурацию блоков данных и обрабатывающих блоков, которые требуются для решения задачи или набора задач. Схема состоит из символов данных, отображающих входные, выходные и запоминающие устройства вычислительной машины, символов процесса, отображающих процессоры, линейных символов, отображающих передачу данных между устройствами ввода-вывода и процессорами, а также передачу управления между процессорами.

В схемах символы должны быть расположены равномерно. Следует придерживаться минимального числа длинных линий. Символы должны быть по возможности одного размера. Они могут быть вычерчены в любой ориентации, но по возможности предпочтительной является горизонтальная ориентация. Текст для чтения должен записываться слева направо и сверху вниз независимо от направления потока. Если объем текста, помещаемого внутри символа, превышает его размеры, следует использовать символ комментария.

Потоки данных или потоки управления в схемах показываются линиями. Направление потока слева направо и сверху вниз считается стандартным. В случае, когда необходимо внести большую ясность в схему, на линиях используются стрелки. Если поток имеет направление, отличное от стандартного, стрелки должны указывать это направление обязательно. Линии в схемах должны подходить к символу либо слева, либо сверху, а исходить либо справа, либо снизу. Линии должны быть направлены к центру символа.

## СПИСОК ИСПОЛЬЗОВАННЫХ ИСТОЧНИКОВ

1. Стандарт СТУ 04.02.030-2017. Курсовые работы (проекты). Выпускные квалификационные работы. Общие требования к структуре и оформлению.

2. Положение П 02.032-2016 «Государственная итоговая аттестация по образовательным программам высшего образования – программам бакалавриата, программам специалитета, программам магистратуры».

3. ГОСТ 2.105-95\* ЕСКД. Общие требования к текстовым документам.

4. ГОСТ 7.32-2001 Система стандартов по информации, библиотечному и издательскому делу. Отчет о научноисследовательской работе. Структура и правила оформления.

5. Положение П 02.140-2016 «Порядок размещения текстов выпускных квалификационных работ в электронно-библиотечной системе университета, проверки на объем заимствования и выявления неправомочных заимствований».

# ПРИЛОЖЕНИЕ А (обязательное)

#### Оформление заголовков

## СОДЕРЖАНИЕ

#### ОБОЗНАЧЕНИЯ И СОКРАЩЕНИЯ

## ВВЕДЕНИЕ

**1 Заголовок первого раздела** (с абзацного отступа по ширине)

**1.1 Заголовок первого подраздела первого раздела**

**1.2 Заголовок второго подраздела первого раздела**

**1.2.1 Заголовок первого пункта второго подраздела первого раздела**

**1.2.2 Заголовок второго пункта второго подраздела первого раздела**

**2 Заголовок второго раздела**

**2.1 Заголовок первого подраздела второго раздела**

**2.2 Заголовок второго подраздела второго раздела**

**3 Заголовок третьего раздела**

**3.1 Заголовок первого подраздела третьего раздела**

**3.2 Заголовок второго подраздела третьего раздела**

#### ЗАКЛЮЧЕНИЕ

СПИСОК ИСПОЛЬЗОВАННЫХ ИСТОЧНИКОВ

ПРИЛОЖЕНИЕ А (обязательное или рекомендуемое)

Заголовок приложения

# ПРИЛОЖЕНИЕ Б (обязательное)

# Пример оформления содержания

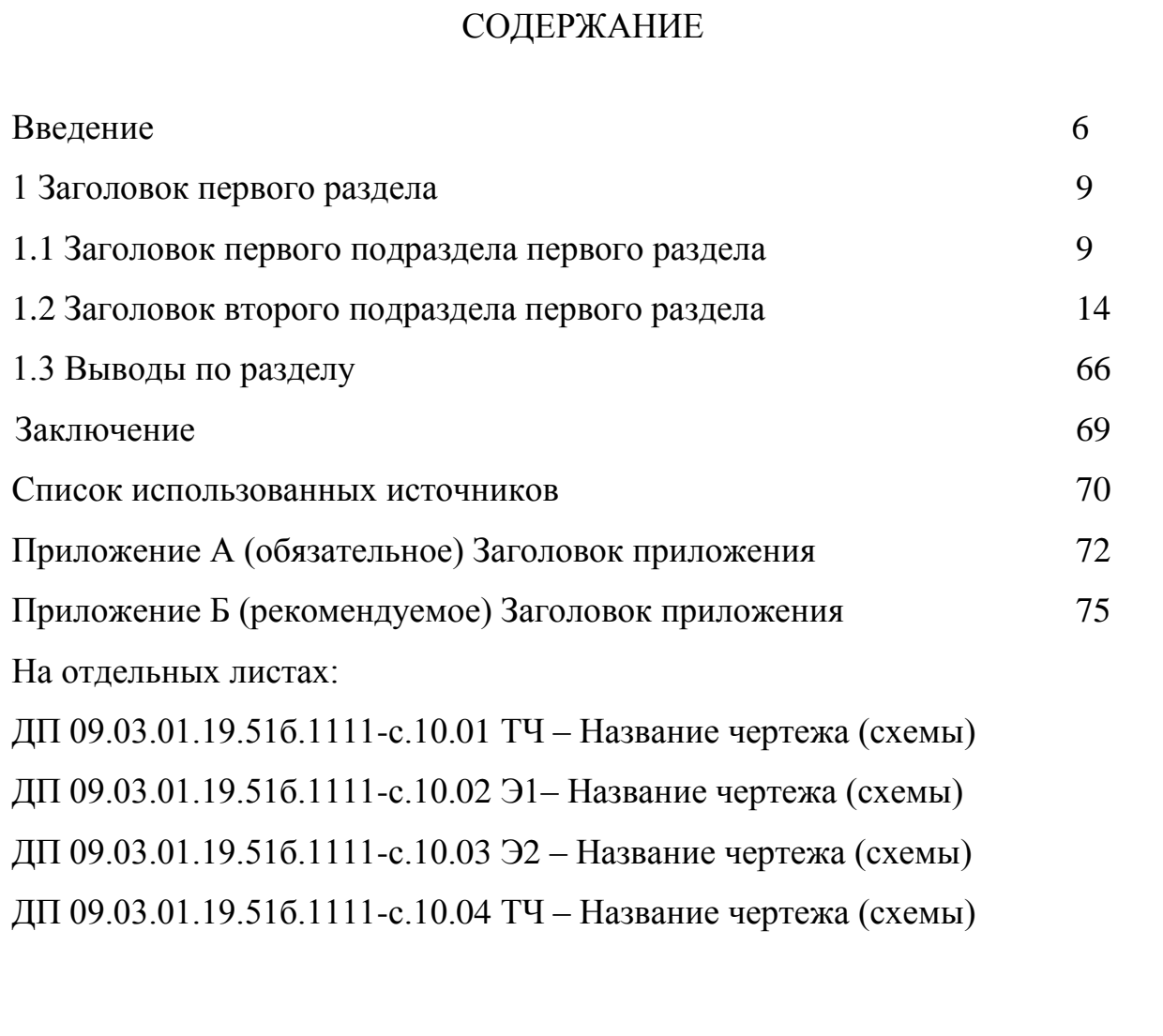